# Amplify.

# **Remote Assessment of mCLASS**

#### *From the University of Oregon and Amplify*

As you plan for the new school year, we at Amplify and the team at the University of Oregon are here to provide continued guidance and support around collecting and using DIBELS 8th Edition data. In this guide, we offer recommendations for beginning-of-year (BOY) benchmark assessment with DIBELS as well as tips for interpreting benchmark data given the ongoing widespread disruptions to school.

mCLASS assessments can be administered remotely by connecting with your students using a video conferencing tool. You may need to administer remote assessments to students if:

- You teach in a virtual school
- You or a cohort of students are quarantining
- Your school transitioned from in-person to remote learning

### **Videos:**

- How to prepare for remote [assessments](https://www.youtube.com/watch?v=yQdpNnyhZLE&feature=youtu.be)
- Sample remote [assessment](https://www.youtube.com/watch?v=uAfLsAH3u54) video (NWF)
- Sample remote [assessment](https://www.youtube.com/watch?v=RYISjqyBfy4) video (ORF)

#### **Key Points:**

#### Before you assess:

1. Determine how you will show student materials and score in mCLASS at the same time.

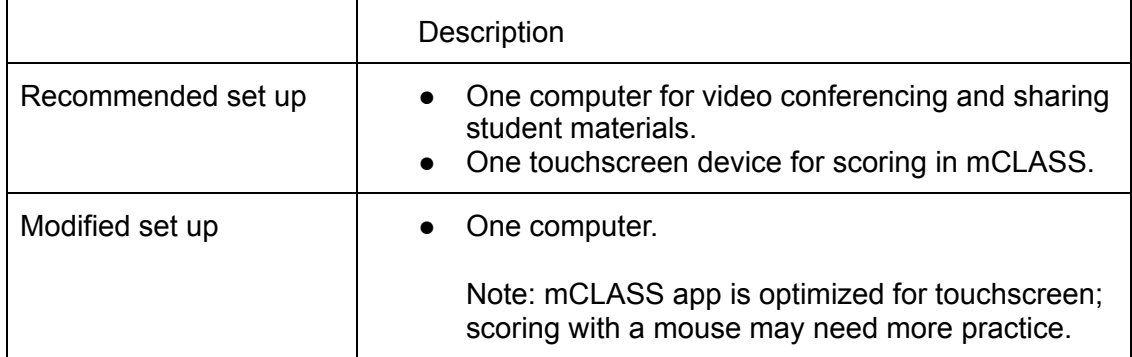

2. Familiarize yourself with the digital copies of student [materials.](https://dibels.uoregon.edu/materials)

- 3. Schedule virtual meetings with students.
- 4. Determine how you will handle scenarios where there's a lag:

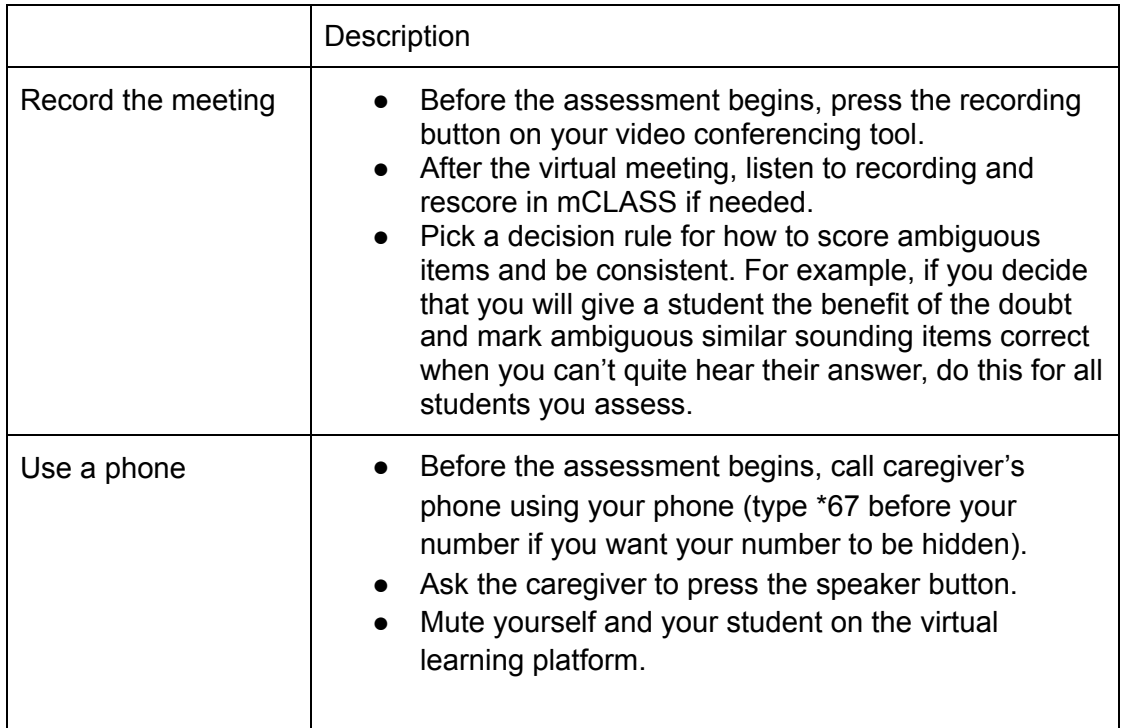

# While you assess:

- 1. Take the opportunity to connect individually with your students as they experience so much change. Don't make the session solely about assessing, and remind caregivers and students that the assessment is a way to see how you can best tailor instruction.
- 2. Make student materials visible to your student.

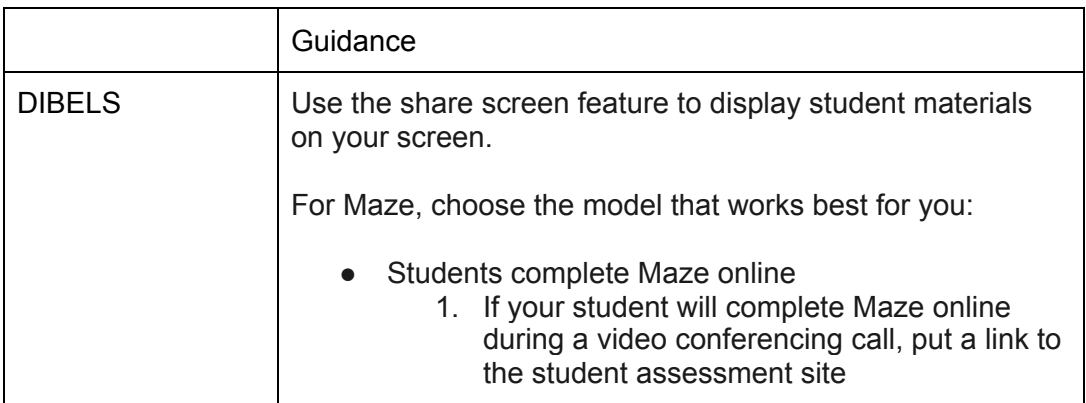

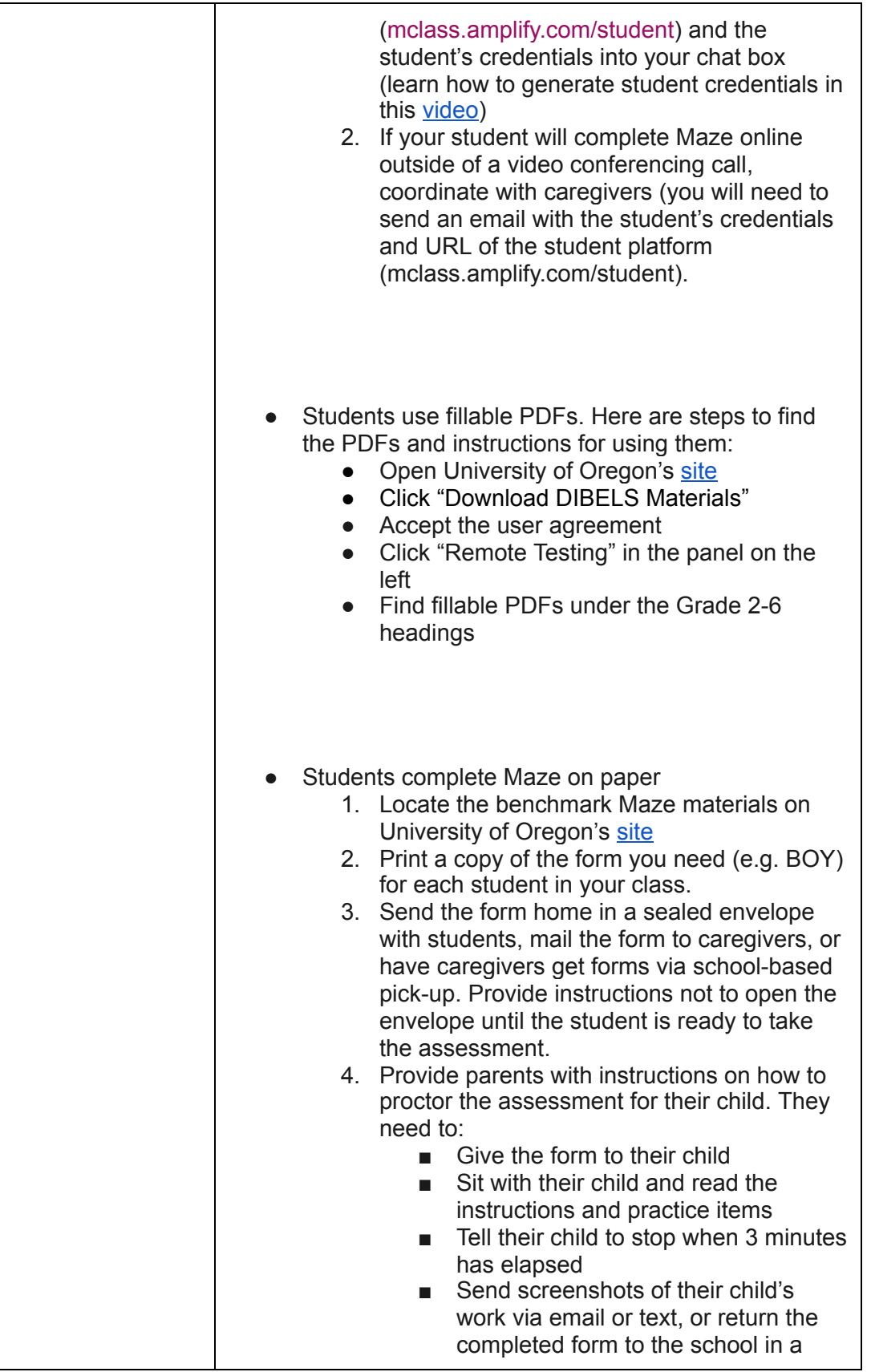

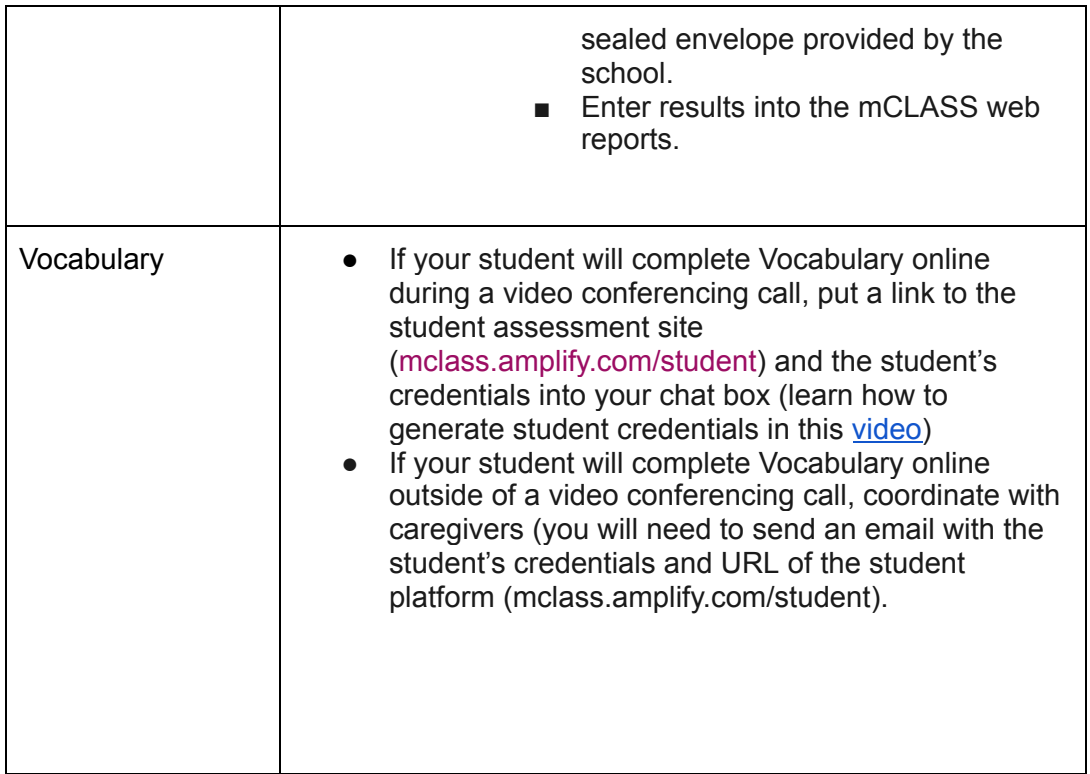

3. Score in mCLASS.

# **Student materials**

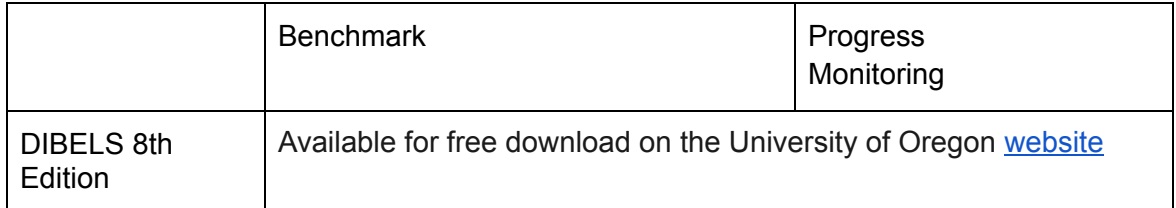

DIBELS® is a registered trademark of the University of Oregon.